# Business One in Action - How To Set Up Sales Discounts Per Warehouse?

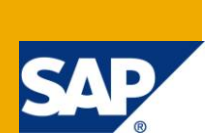

### **Applies to:**

SAP Business One, [Logistics](http://www.sdn.sap.com/irj/scn/go/portal/prtroot/docs/webcontent/uuid/c0d8e036-b7ca-2c10-22af-d531003eee1f), [Stock](https://www.sdn.sap.com/irj/scn/index?rid=/webcontent/uuid/f0d1d69d-ebbf-2c10-f2a6-f10aa5880388)

### **Summary:**

This article explains how to provide discounts base on the warehouse used in the marketing document.

**Author:** Murielle Saliber, Senior Support Consultant, GSC, SAP Business One

**Company:** SAP

**Created on:** May 2010

### **Author Bio:**

Murielle Saliber joined SAP in 2002 and is currently active as Senior Support Consultant for SAP Business One. She has worked as both technical and business consultant. She authored this article as a direct response to a partner enquiry during the Expert-on-Phone project, where she consulted on mainly logistics, administrative, printing and data migratory topics.

# **Table of Content**

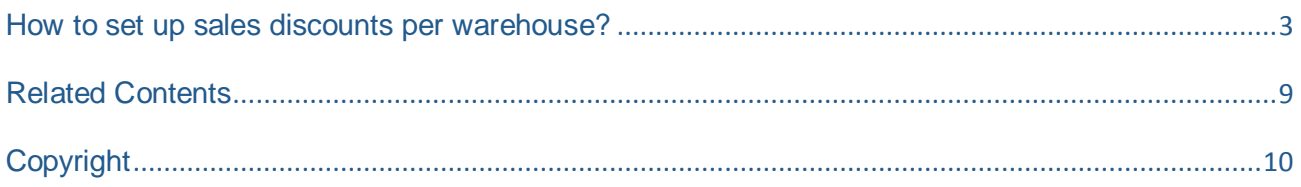

### <span id="page-2-0"></span>**How to set up sales discounts per warehouse?**

#### Note [1300099](https://service.sap.com/sap/support/notes/1300099)

[How to guide](https://websmp205.sap-ag.de/~form/sapnet?_FRAME=OBJECT&_HIER_KEY=701100035871000549912&_SCENARIO=01100035870000000183&): How to Define and Use User-Defined Values

Companies may at times provide discounts to their customers depending on the location where the items are sold. These locations can be set as Warehouses in SAP Business One. For example, 'The Delicious Fish Ltd' has 3 outlets: a shop at the port, a stand on the market and a shop in the shopping centre. The fish sold in the shop on the port are usually 40% cheaper than the fish sold in the shopping centre. The fish shop in the market is 20% cheaper than the one in the shopping centre. Sometimes the company gives a discount according to the type of fish (Item Group) or to regular customers. As all shops use the same SAP Business One database, each location is set as a warehouse.

To fulfill this requirement, the following procedures may be employed:

1. Create a *User Defined Field (UDF)* on the warehouse form. These *UDF*s will hold the discounts defined for each warehouse. To create theses *UDFs*, access the Tools -> Customization Tools -> User-Defined Field - Management. From the *Master Data* category, select *Warehouses*.

Let us assume that the discount is on a percentage of the sales amount. In this case, set the *UDF* as *Type*: *Units and Totals* and *Structure*: *Percents*.

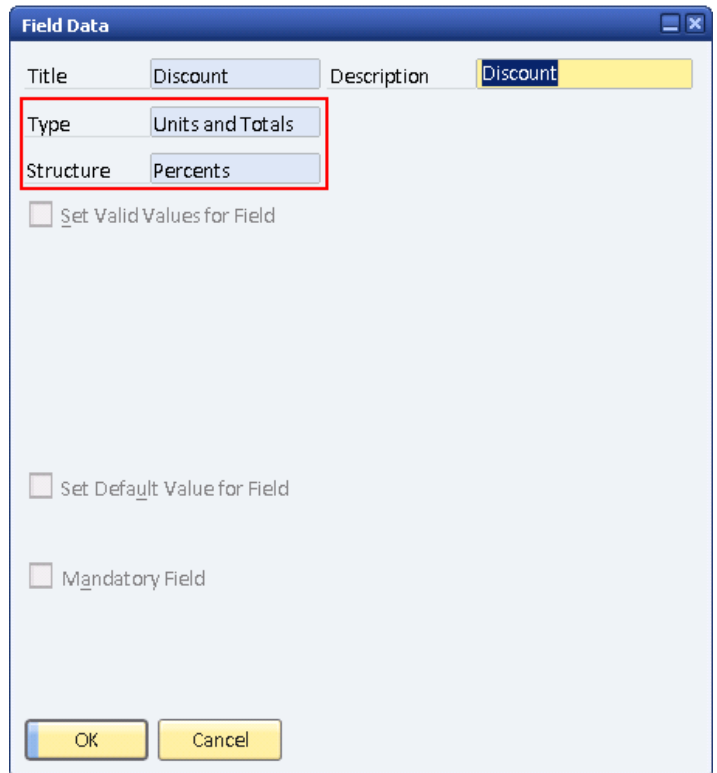

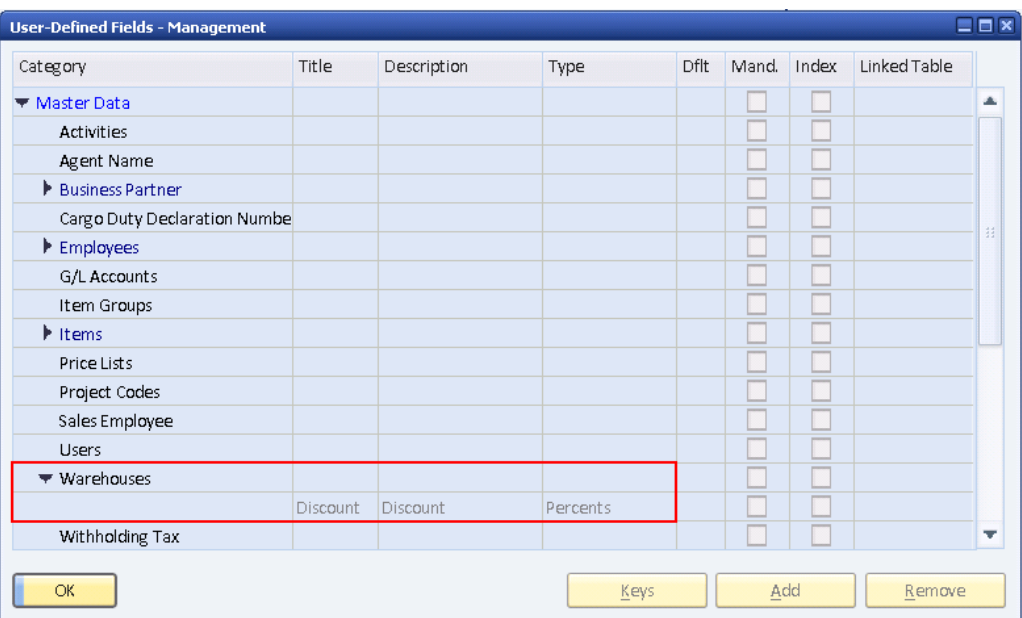

2. Access the warehouses (Administration -> Setup ->Stock Management) and define a numeric value representing the discount percentage. In this case, it is 20%.

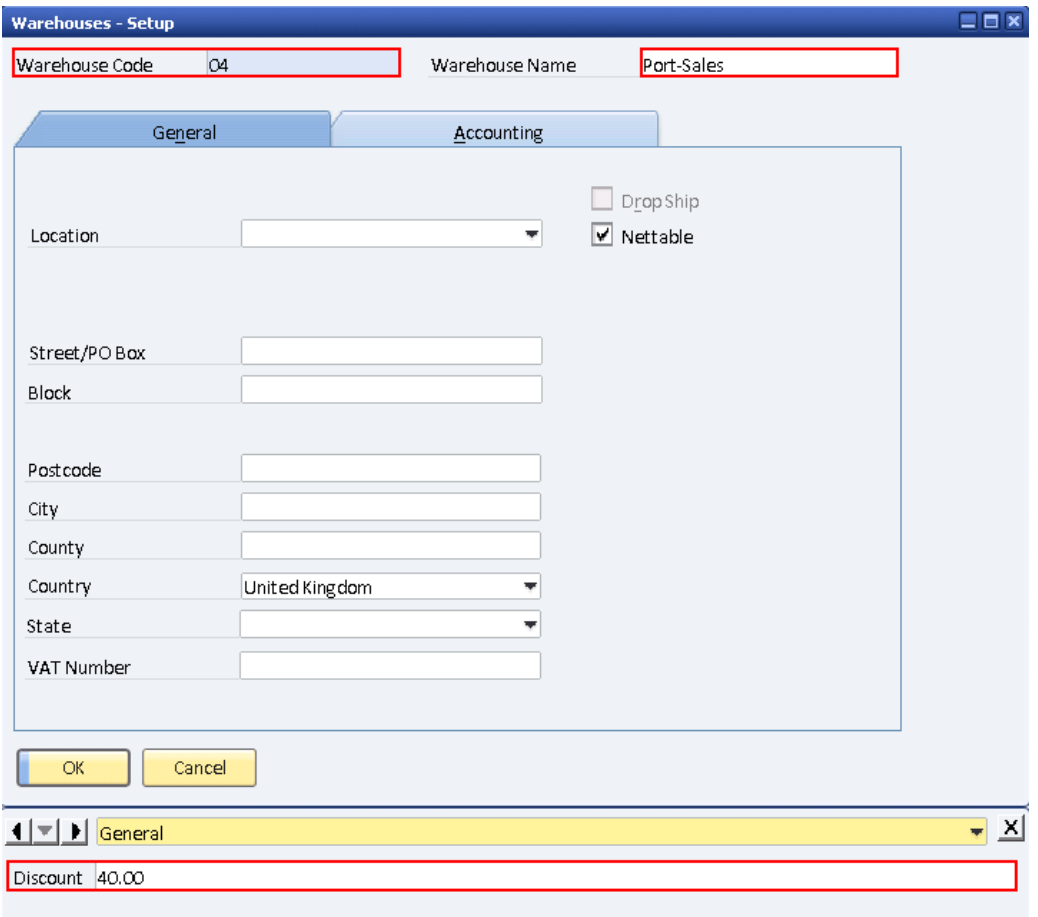

3. . The query below can then be used as a *Formatted Search (FMS)* to call the value of the discount from the warehouse into system field 'Discount' on row level in the marketing document. The value from the *UDF* on the warehouse form is called only if the discount field is empty and there is a change in the remark field.

```
Select 
  Distinct
Case
  When $[$38.15.Number] = 0 Then T1.U Discount
  Else $[$38.15.Number] 
  End
From
  OWHS T1 
Where
  T1.WhsCode =$[$38.24.0]
```
This query is linked to the *Discount* field with a *FMS* and is refreshed when the *Remarks* field is changed. The field to trigger the *FMS* has to be decided according to the business process at the customer site.

If special prices were defined for the item or business partner, these special prices take precedence over the warehouse discount. For further details on the hierarchy of the default discount selection in SAP Business One please review the how to guide: [How to Define Special Prices](https://websmp206.sap-ag.de/~form/sapnet?_SHORTKEY=01100035870000707558&_SCENARIO=01100035870000000183&_ADDINC=011000358700001192682007E&).

For customer 001 below, if there has been no special prices defined, the warehouse discount shows a default of 20%.

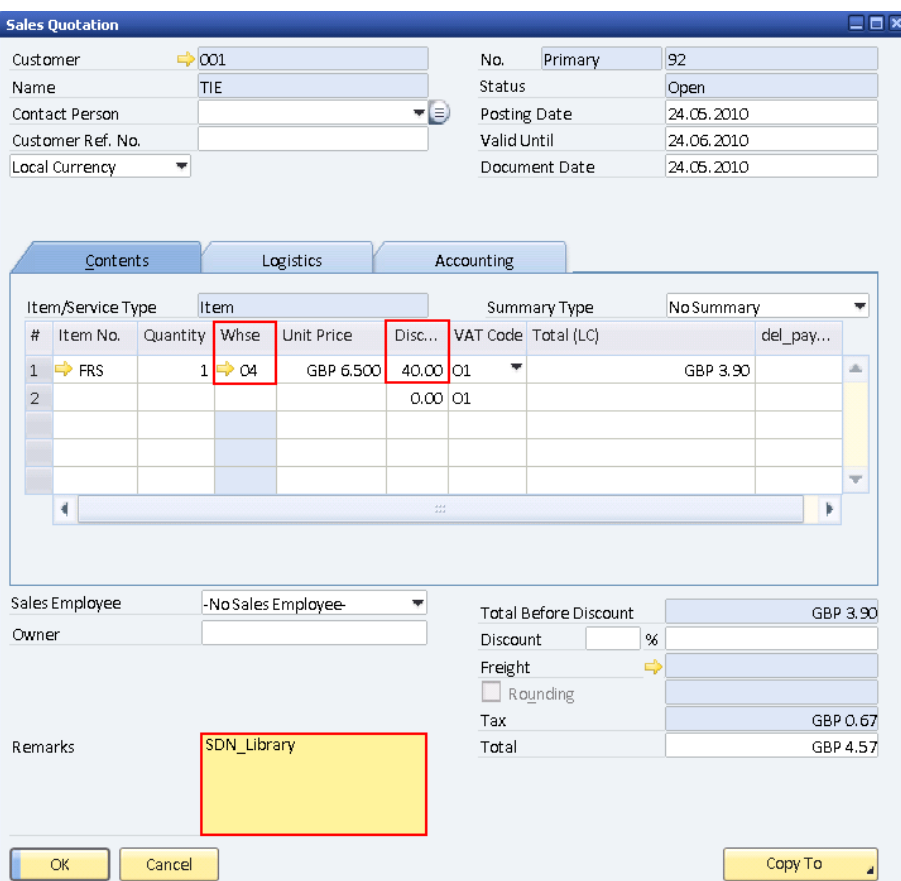

For customer 001 wherein a special price has been defined for the *Discount Group:* SDN\_library. For Item *FSF* the default discount is taken from the *Discount Group*.

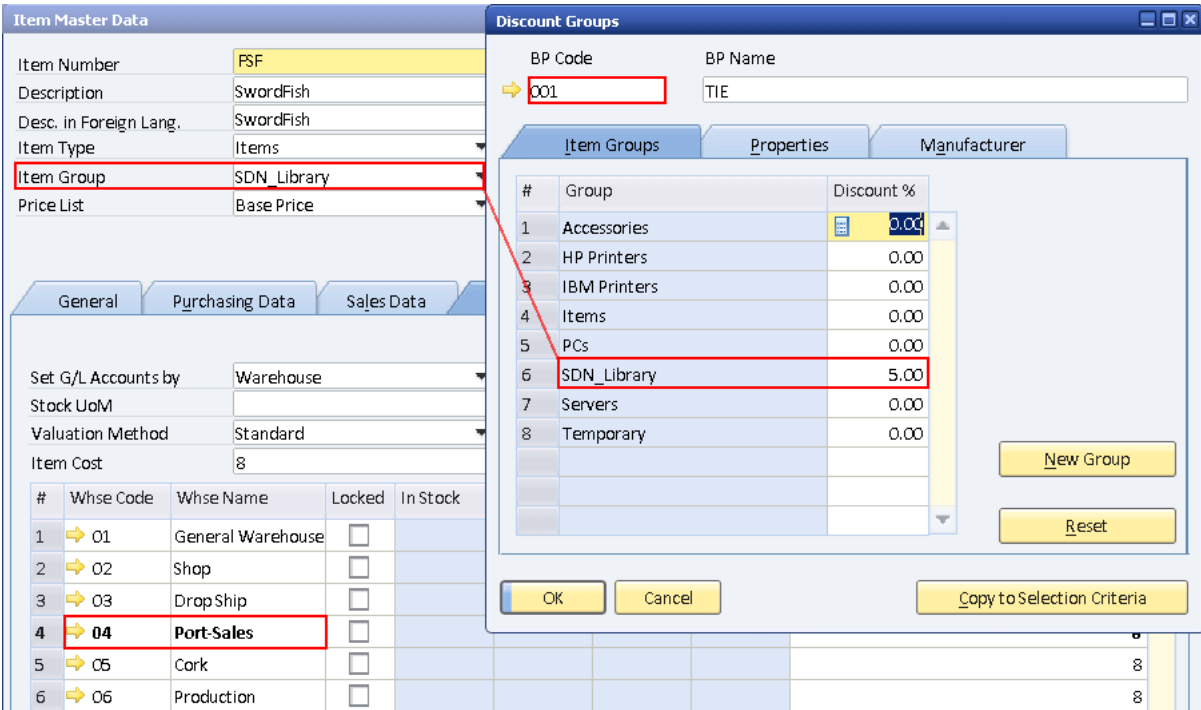

For item *FRS* the discount is taken from the warehouse as there are no special prices defined for it on item, business partner or group level.

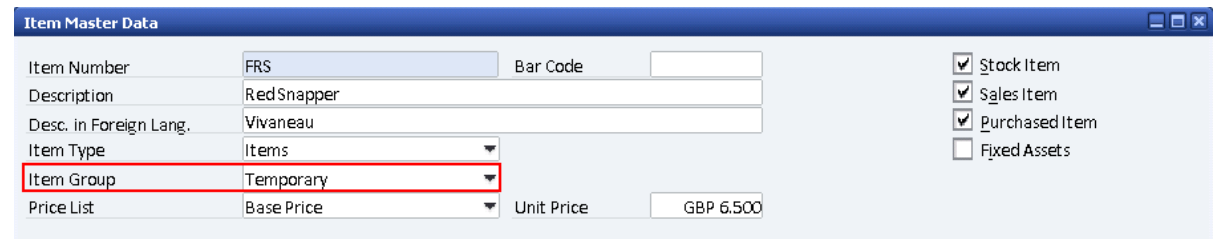

When creating a sales order for the two items above without changing the remarks field there is no discount for item FRS while FSF has a discount.

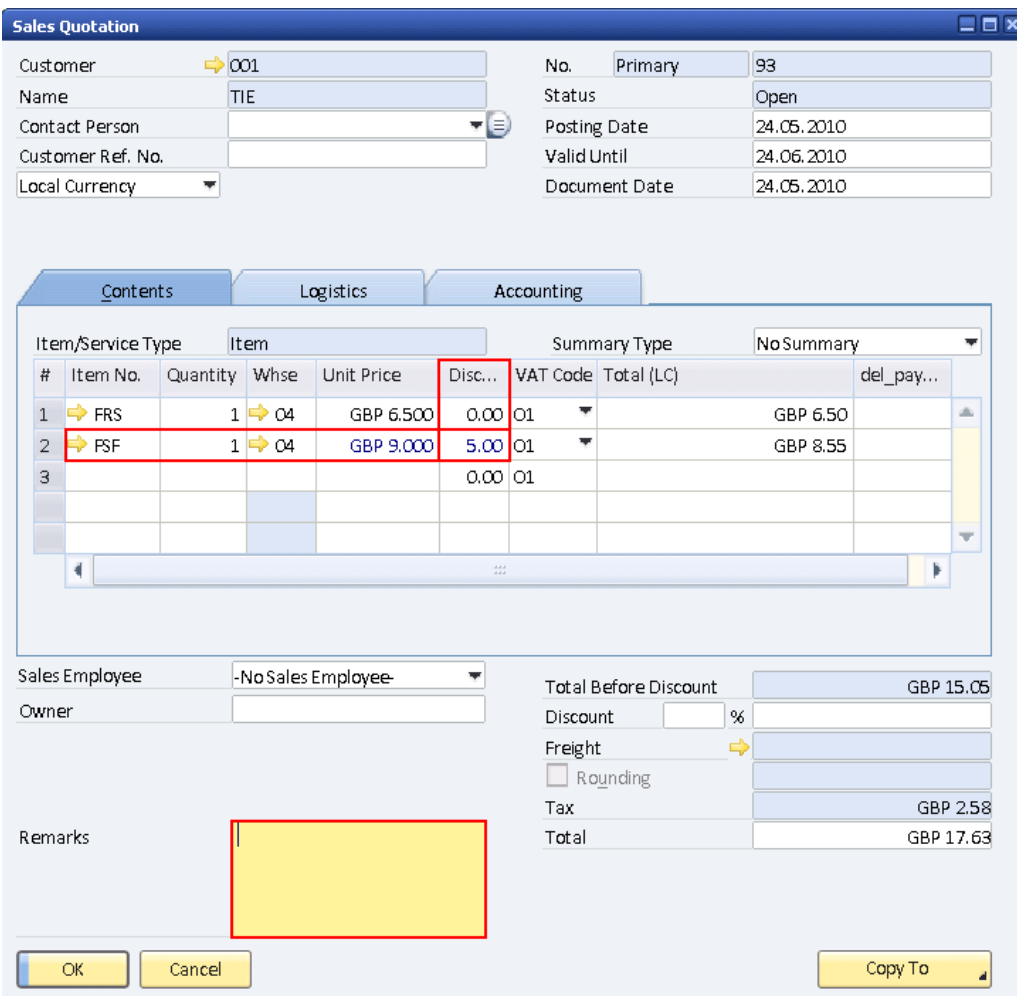

After the user modified the *Remarks* field, the item FRS has its discount updated to 40% as defined on the warehouse level.

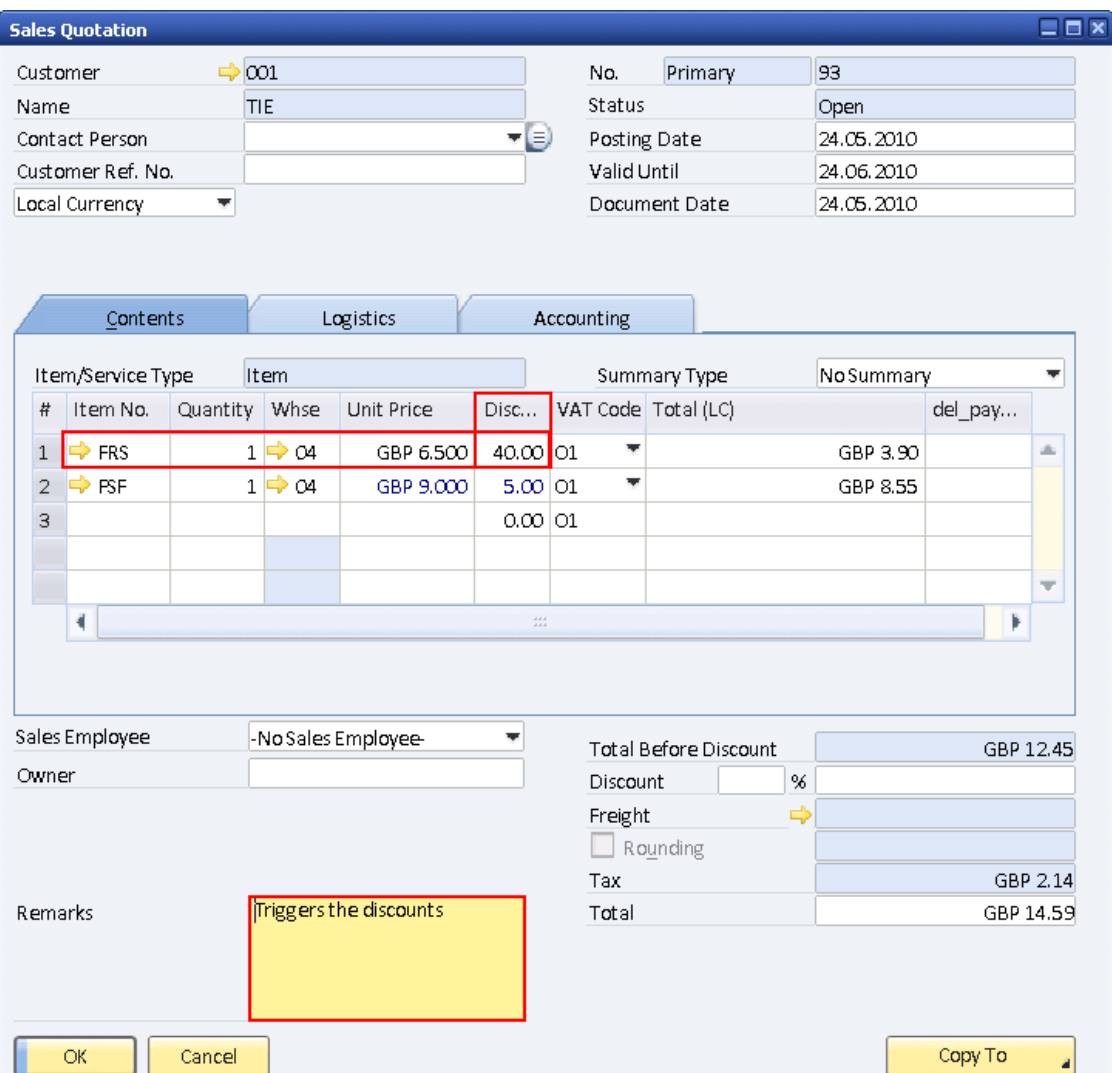

## <span id="page-8-0"></span>**Related Contents**

- **[SAP Business One in Action Catalog Page](https://www.sdn.sap.com/irj/scn/index?rid=/webcontent/uuid/2015042b-e6bf-2c10-88bc-f52b878d2895)**
- [Link to DRC](https://service.sap.com/smb/sbo/documentation) documentation
- Note [1227722](https://service.sap.com/sap/support/notes/1227722)
- For more information, visit the **[Business One homepage](https://www.sdn.sap.com/irj/sdn/businessone)**.

# <span id="page-9-0"></span>**Copyright**

© Copyright 2010 SAP AG. All rights reserved.

No part of this publication may be reproduced or transmitted in any form or for any purpose without the express permission of SAP AG. The information contained herein may be changed without prior notice.

Some software products marketed by SAP AG and its distributors contain proprietary software components of other software vendors.

Microsoft, Windows, Excel, Outlook, and PowerPoint are registered trademarks of Microsoft Corporation.

IBM, DB2, DB2 Universal Database, System i, System i5, System p, System p5, System x, System z, System z10, System z9, z10, z9, iSeries, pSeries, xSeries, zSeries, eServer, z/VM, z/OS, i5/OS, S/390, OS/390, OS/400, AS/400, S/390 Parallel Enterprise Server, PowerVM, Power Architecture, POWER6+, POWER6, POWER5+, POWER5, POWER, OpenPower, PowerPC, BatchPipes, BladeCenter, System Storage, GPFS, HACMP, RETAIN, DB2 Connect, RACF, Redbooks, OS/2, Parallel Sysplex, MVS/ESA, AIX, Intelligent Miner, WebSphere, Netfinity, Tivoli and Informix are trademarks or registered trademarks of IBM Corporation.

Linux is the registered trademark of Linus Torvalds in the U.S. and other countries.

Adobe, the Adobe logo, Acrobat, PostScript, and Reader are either trademarks or registered trademarks of Adobe Systems Incorporated in the United States and/or other countries.

Oracle is a registered trademark of Oracle Corporation.

UNIX, X/Open, OSF/1, and Motif are registered trademarks of the Open Group.

Citrix, ICA, Program Neighborhood, MetaFrame, WinFrame, VideoFrame, and MultiWin are trademarks or registered trademarks of Citrix Systems, Inc.

HTML, XML, XHTML and W3C are trademarks or registered trademarks of W3C®, World Wide Web Consortium, Massachusetts Institute of Technology.

Java is a registered trademark of Sun Microsystems, Inc.

JavaScript is a registered trademark of Sun Microsystems, Inc., used under license for technology invented and implemented by Netscape.

SAP, R/3, SAP NetWeaver, Duet, PartnerEdge, ByDesign, SAP Business ByDesign, and other SAP products and services mentioned herein as well as their respective logos are trademarks or registered trademarks of SAP AG in Germany and other countries.

Business Objects and the Business Objects logo, BusinessObjects, Crystal Reports, Crystal Decisions, Web Intelligence, Xcelsius, and other Business Objects products and services mentioned herein as well as their respective logos are trademarks or registered trademarks of Business Objects S.A. in the United States and in other countries. Business Objects is an SAP company.

All other product and service names mentioned are the trademarks of their respective companies. Data contained in this document serves informational purposes only. National product specifications may vary.

These materials are subject to change without notice. These materials are provided by SAP AG and its affiliated companies ("SAP Group") for informational purposes only, without representation or warranty of any kind, and SAP Group shall not be liable for errors or omissions with respect to the materials. The only warranties for SAP Group products and services are those that are set forth in the express warranty statements accompanying such products and services, if any. Nothing herein should be construed as constituting an additional warranty.